# **gingvalid**

GoFramegvalid40struct tagGo **Author** gingin [go-playground/validator](https://github.com/go-playground/validator) json tag **Content Menu** re\_passwordpasswordemail {"msg":{"email":"email","re\_password":"re\_passwordPassword"}}  $\bullet$  $\bullet$  $\circ$ if  $\blacksquare$ [username](#page-0-1) GoFrame [@require](#page-0-1) [d|length:](#page-0-1) [6,30](#page-0-1)  $\blacksquare$  [#|:min:](#page-1-0) [max](#page-1-0)  $\circ$ gvalid  $\circ$  $\blacksquare$ [username](#page-2-0) $\blacksquare$ import "github.com/gogf/gf/util/gvalid"  $\blacksquare$  $\blacksquare$  $40$ 

```
// SignUpParam 
type SignUpParam struct {
   Username string `json:"username" form:"username" v:"
username@required|length:6,30#|:min:max"` // 
   Password string `json:"password" form:"password" v:"
password@required|length:6,16#|:min:max"` // 
   RePassword string `json:"rePassword" form:"rePassword" v:"
rePassword@required|same:password#|"` // 
   Nickname string `json:"nickname" form:"nickname" v:"
nickname@required#"` // 
Email string `json:"email" form:"email" v:"email@required|email#|"
\sim //
}
```
username

v:"username@required|length:6,30#|:min:max"

### <span id="page-0-0"></span>**v**

v ginbinding

## <span id="page-0-1"></span>**username@required|length:6,30**

- username
- $\bullet$  @
- required
- |
- length:6,30

## <span id="page-1-0"></span>**#|:min:max**

- $\bullet$  #
- required
- $\bullet$ |
- :min:max length:6,30:min:maxlength:6,306,30

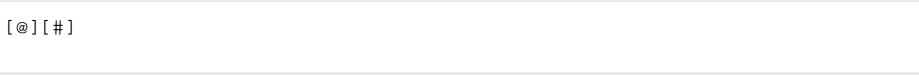

 $\bullet$ structmapstruct

```
// BindAndValid 
func BindAndValid(c *gin.Context, params interface{}) *gvalid.Error {
   = c.ShouldBind(params) // err
    // 
    if err := gvalid.CheckStruct(params, nil); err != nil {
        return err
     }
     return nil
}
// SignUp 
func SignUp(c *gin.Context) {
    var (
        uParam model.SignUpParam
     )
    if err := BindAndValid(c, &uParam); err != nil {
        c.JSON(http.StatusOK, gin.H{
            "code": http.StatusInternalServerError,
             "data": nil,
             "msg": err.Error(),
        })
        return
    }
    // userDto
    c.JSON(http.StatusOK, gin.H{
        "code": http.StatusOK,
 "data": &userDto,
 "msg": "",
    })
}
```

```
// SignUpParam 
// 1.
if err := gvalid.CheckStruct(params, nil); err != nil {
        return err
}
// 2.
c.JSON(http.StatusOK, gin.H{
     "code": http.StatusInternalServerError,
 "data": nil,
 "msg": err.Error(), //
})
```
json tag

gvalid.CheckStruct()errgvalid.Error

```
// Error is the validation error for validation result.
type Error struct {
   rules []string // Rules by sequence, which is used for
keeping error sequence.
   errors ErrorMap // Error map.<br>firstKey string // The first
                                // The first error rule key(nil in
default).
    firstItem map[string]string // The first error rule value(nil in 
default).
}
```

```
GoFramee.FirstItem()e.FirstString()
```
Postman

### <span id="page-2-0"></span>**username**

json

```
{
   "username": "ce",
  "nickname": "1",
  "password": "1234561",
   "rePassword": "1234561",
   "email": "sadasdasdsasd@qq.com"
}
```

```
{
     "code": 500,
    "data": null,
     "msg": "630"
}
```

```
{
  "username": "usernameceshi",
  "nickname": "1",
  "password": "1234561",
  "rePassword": "1234562",
  "email": "sadasdasdsasd@qq.com"
}
```
{ "code": 500, "data": null, "msg": "" }

json

```
{
  "username": "usernameceshi",
 "nickName": "1",
 "password": "1234561",
  "rePassword": "1234561",
  "email": "sadasdasdsasd@q@q.com"
}
```

```
{
     "code": 500,
     "data": null,
     "msg": ""
}
```
GoFrame

"msg": err.Error(), //

err.Error()err.FirstString()

json

```
{
   "username": "usernameceshi",
  "nickname": "1",
   "password": "1234561",
  "rePassword": "1234562",
  "email": "sadasdasdsasd@q@q.com"
}
```

```
{
    "code": 500,
 "data": null,
 "msg": ""
}
```
json

```
{
  "username": "usernameceshi",
 "nickname": "1",
 "password": "1234561",
 "rePassword": "1234561",
  "email": "sadasdasdsasd@q@q.com"
}
```

```
{
    "code": 500,
 "data": null,
 "msg": ""
}
```
GoFrameGoFrameGo()

[GoFrame-](https://itician.org/pages/viewpage.action?pageId=1114678)